### **Современные подходы злоумышленников к сокрытию сетевого взаимодействия вредоносного программного обеспечения**

pt

Специалист отдела обнаружения вредоносного ПО экспертного центра безопасности Positive Technologies

**Ксения Наумова**

## **Обо мне**

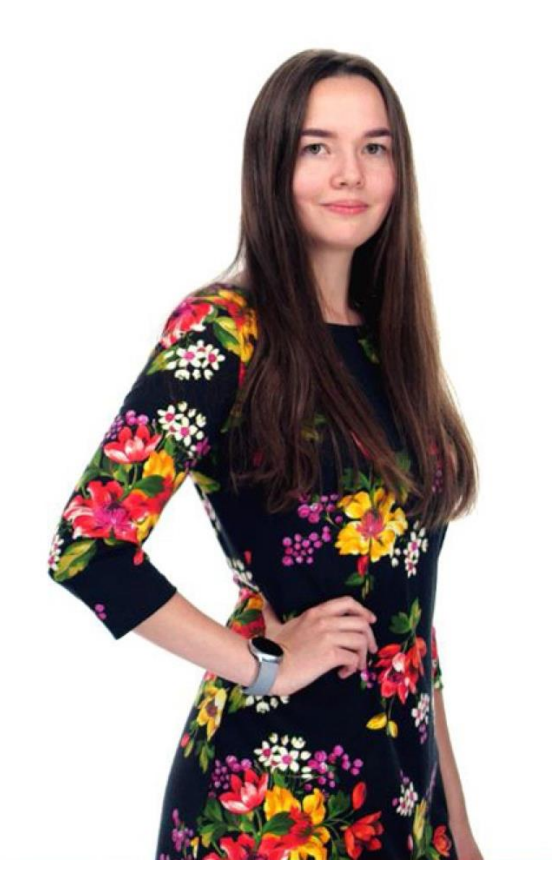

- более 4-х лет работаю в сетевой аналитике вредоносного ПО (Лаборатория Касперского, Positive Technologies)
- закончила бакалавриат по информационной безопасности в МЭИ и заканчиваю магистратуру в МИФИ
- периодически занимаюсь преподавательской деятельностью, в том числе на студенческих программах в Сириусе и в вузах
- активно участвую в жизни ИБ-сообщества в российских и международных конференциях, в организации соревнований по практической ИБ (CTF)
- веду блог по сетевой аналитике ВПО в твиттере

## **О чем доклад**

Большинство вредоносного ПО использует взаимодействие по сети: для скачивания вредоносных файлов, взаимодействия с управляющим сервером. Для сокрытия трафика хакеры используют различные **методы шифрования и обфускации**  это нужно для того, чтобы специалистам ИБ, изучающим сетевые пакеты, было **сложнее определить вредоносность**. Сегодня на докладе мы рассмотрим:

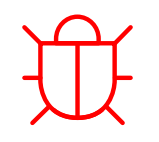

**Современные подходы злоумышленников к сокрытию ВПО в сети**

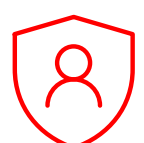

**Актуальные способы его исследования, детектирования и дальнейшего обнаружения**

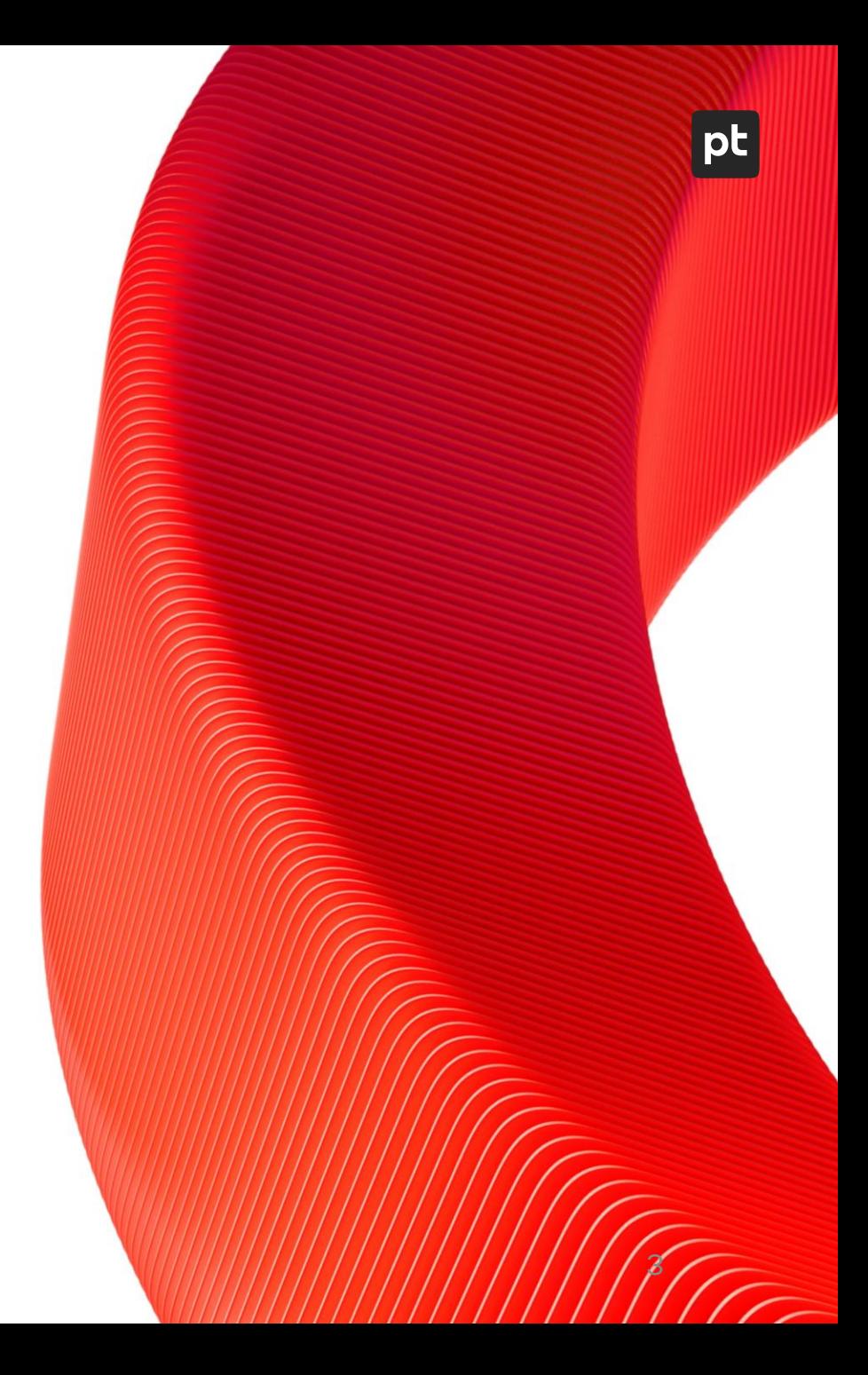

## О чем доклад

 $\frac{1}{2}\sum_{i=1}^{n}$ **Сжатие: zlib, gzip** 

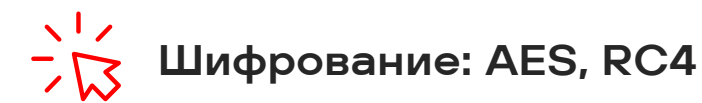

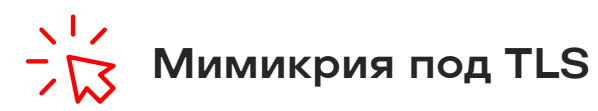

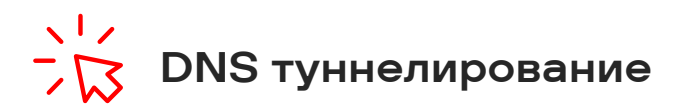

 $\frac{1}{2}$  Сдвиги и XOR-ы

 $\frac{1}{2}$  Base64, netbios, hex

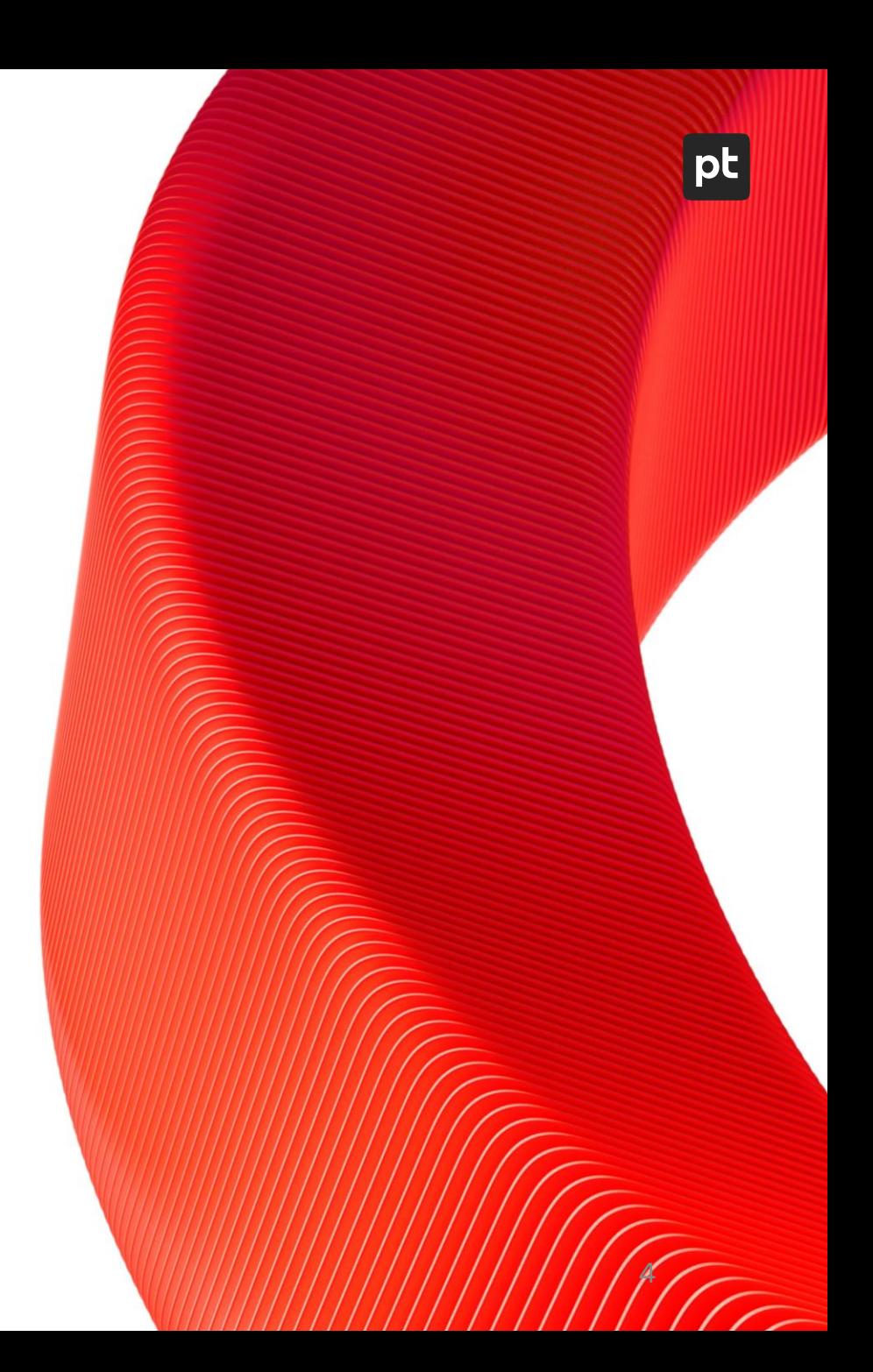

## **Какой из запросов к google поддельный?**

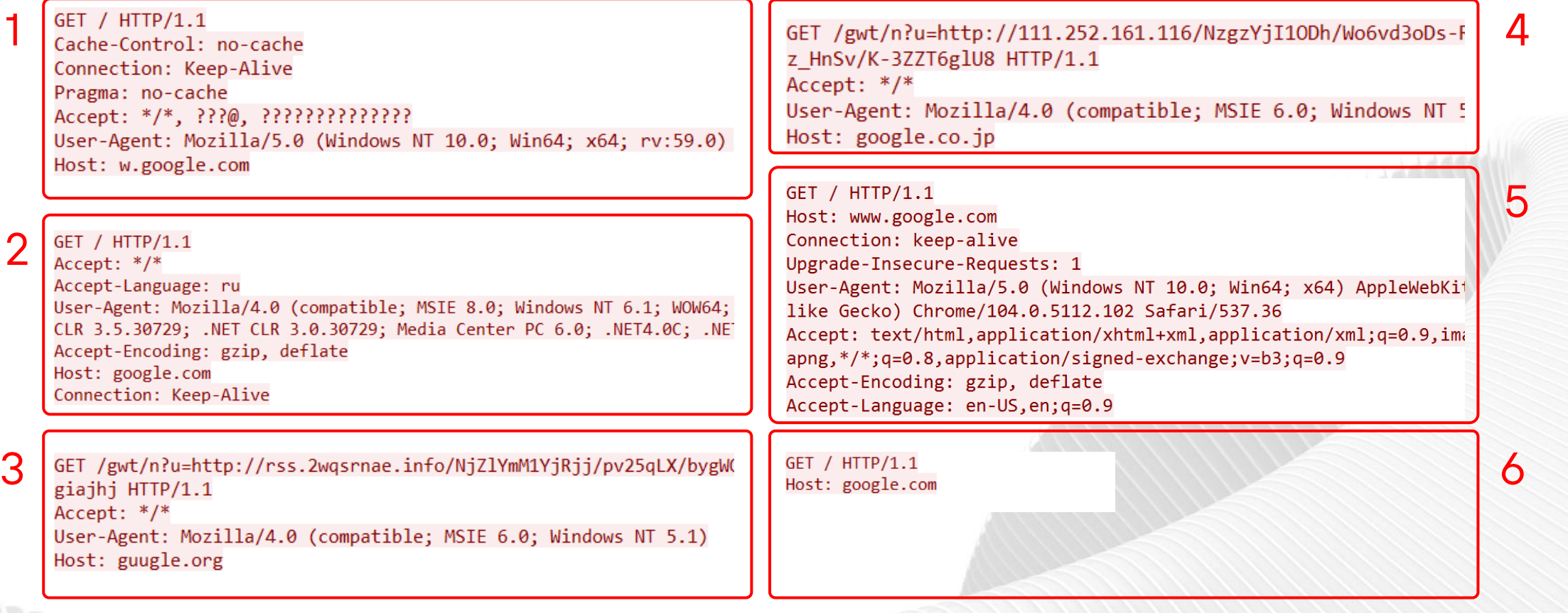

 $|pt|$ 

### **Какой из запросов к google поддельный?**

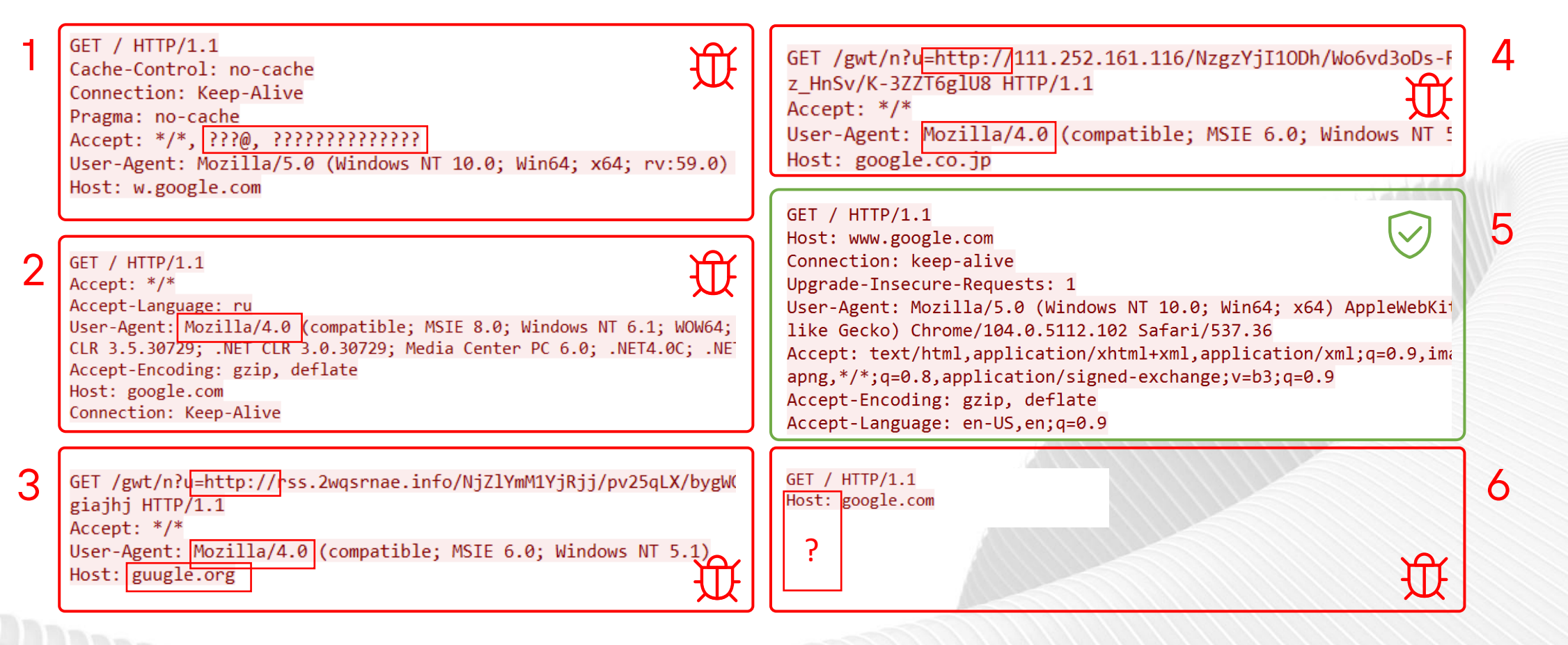

pt

 $\bigcirc$ **Современные подходы злоумышленников к сокрытию сетевого взаимодействия вредоносного программного обеспечения**

## **Сжатие: zlib, gzip**

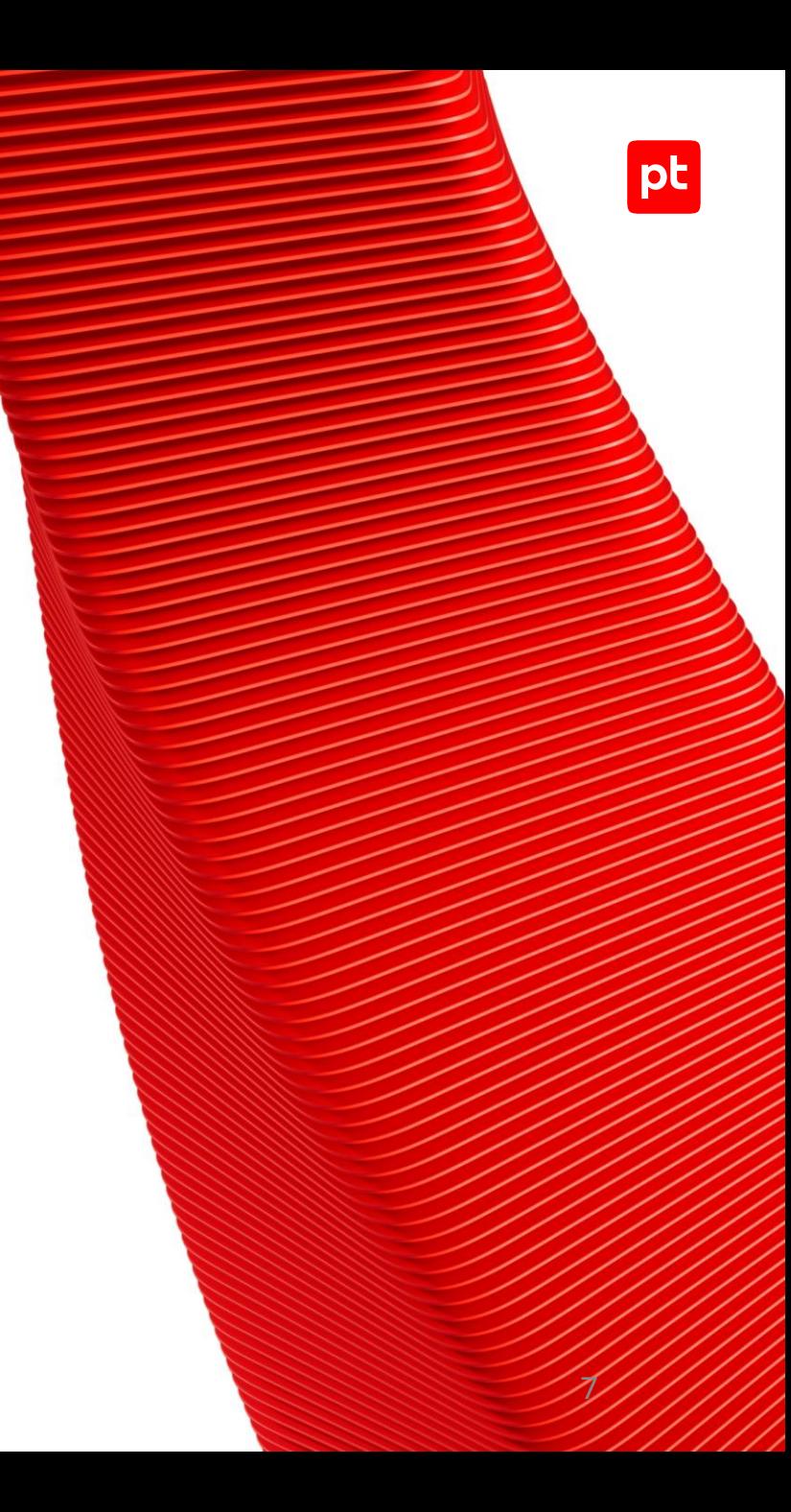

### **GhOst RAT**

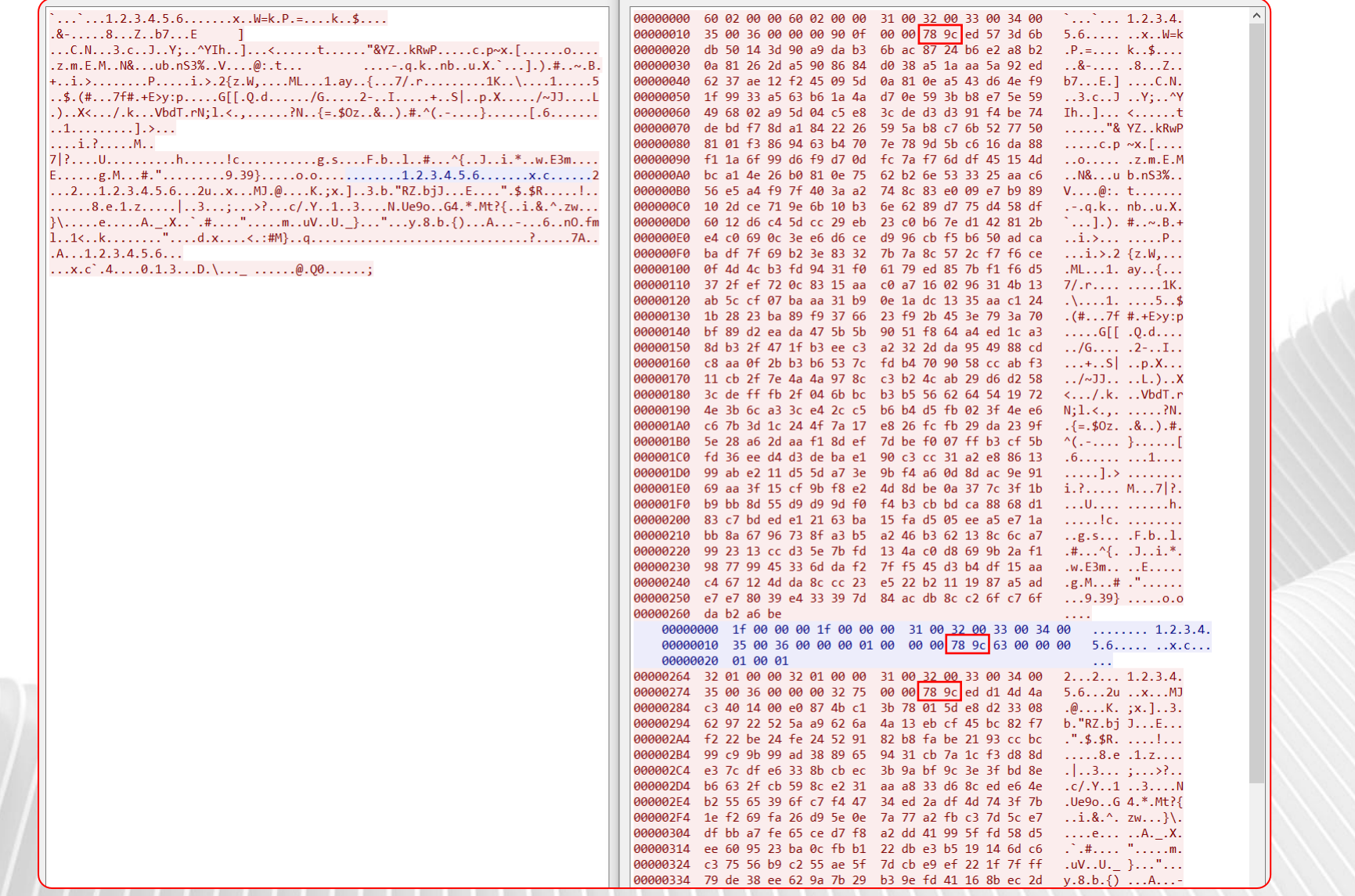

 $|pt|$ 

### **Gh0st RAT & PCRAT декодирование, детектирование, обнаружение**

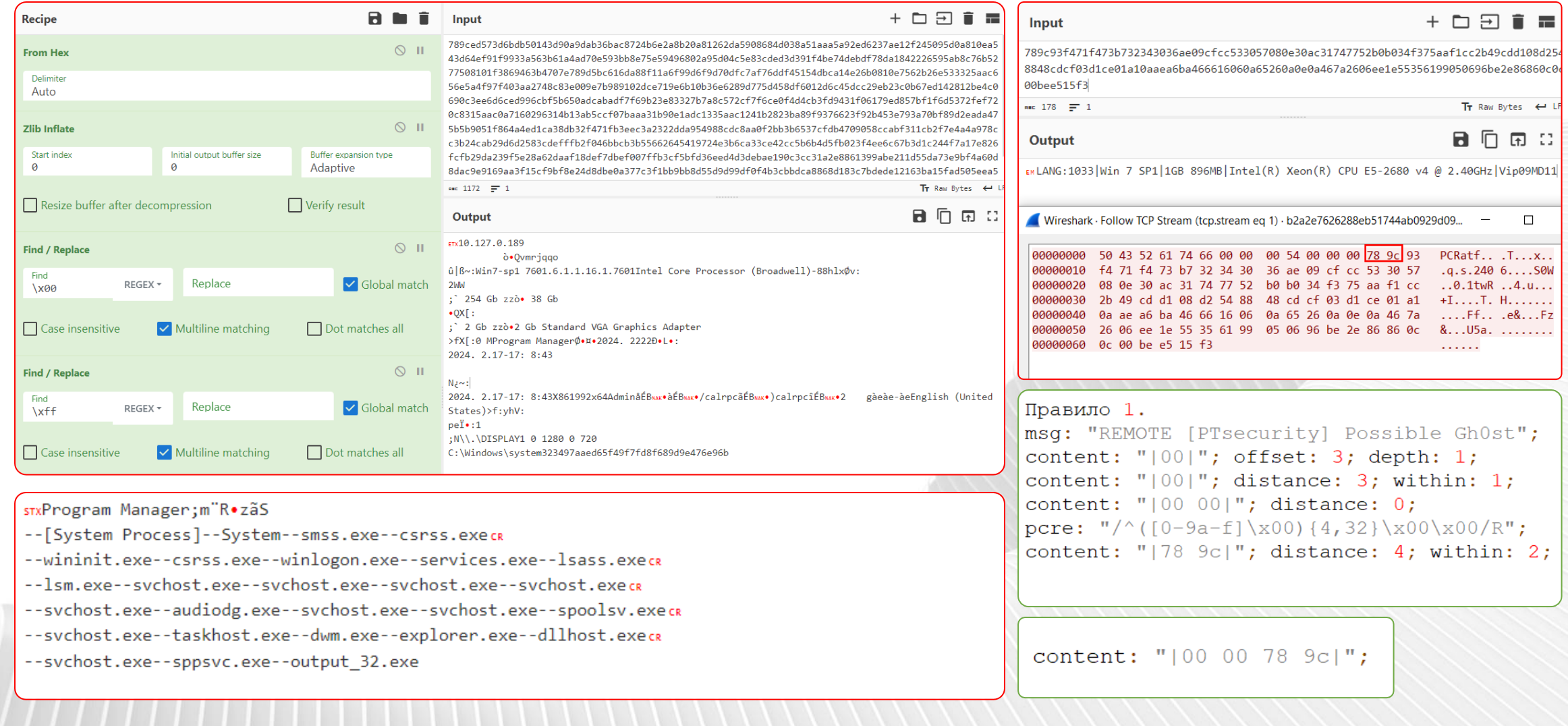

### **Gh0st RAT & PCRAT**

**декодирование, детектирование, обнаружение**

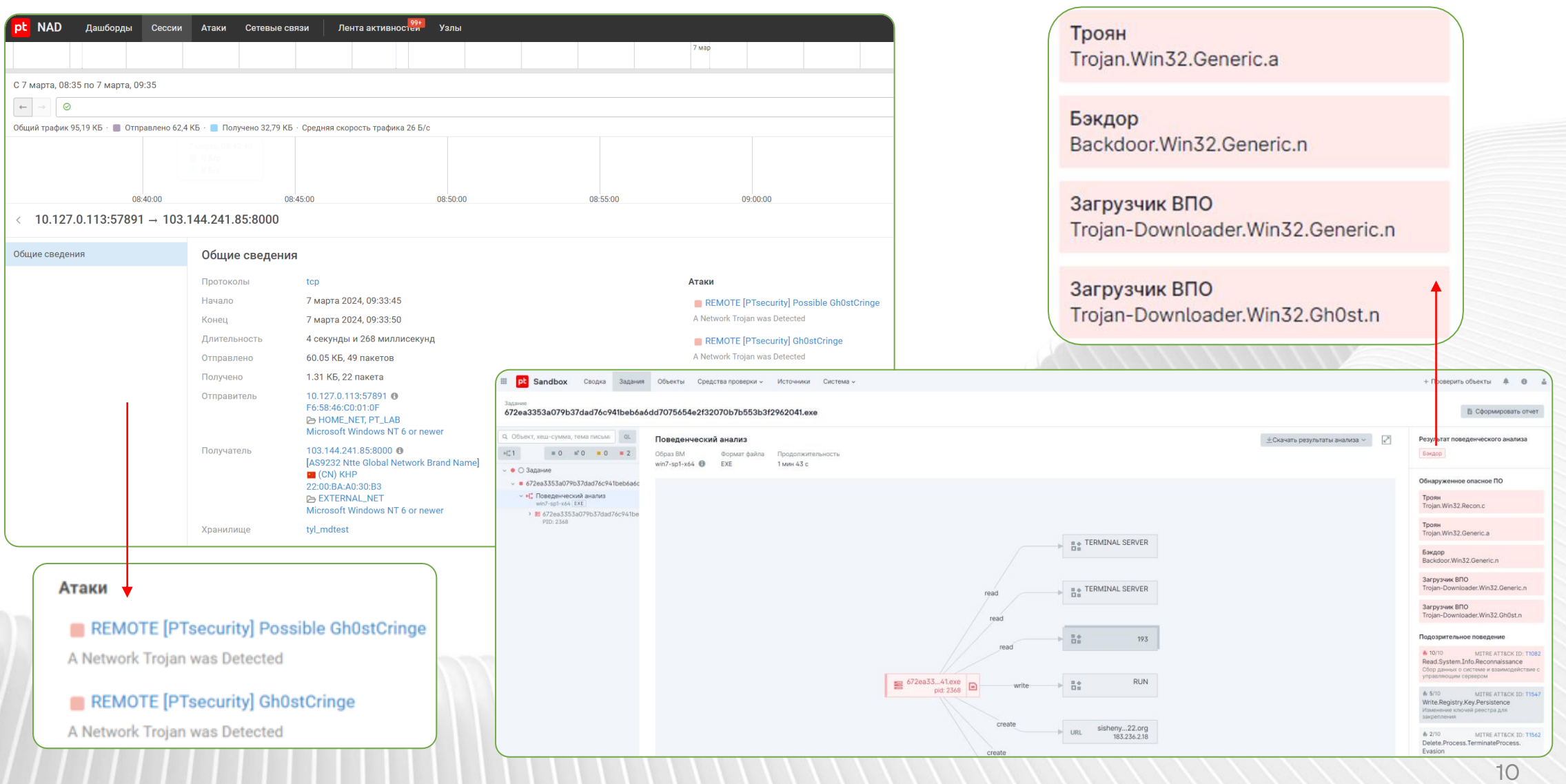

### **ZgRAT**

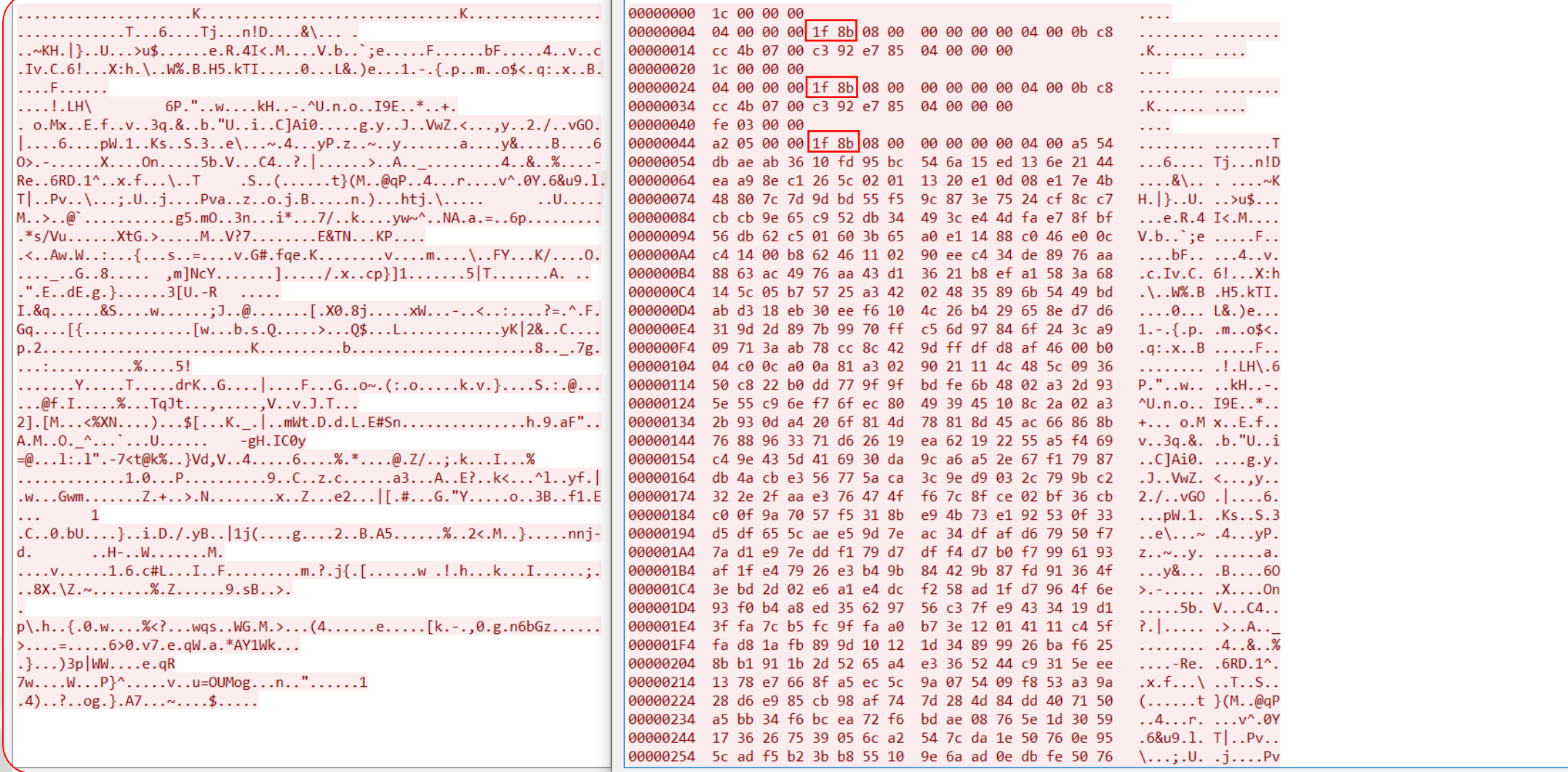

 $11$ 

### **ZgRAT**

#### декодирование, детектирование, обнаружение

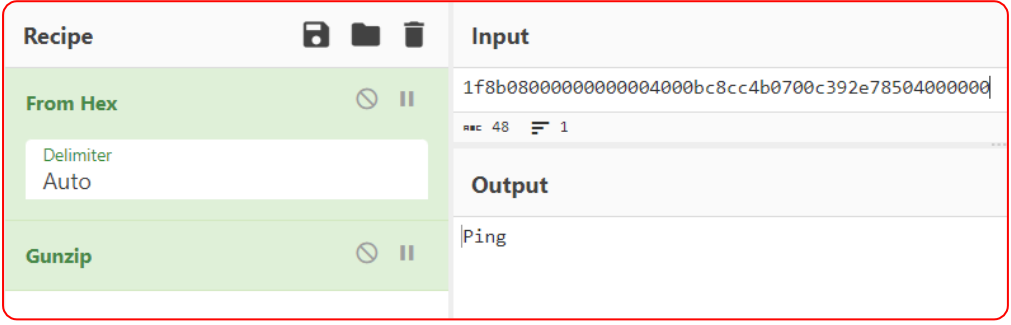

#### Input

#### $+$  nm in

 $Tr$  Raw Bytes  $\leftrightarrow$ 

⊟កេគេ∷

1f8b0800000000000400a554dbaeab3610fd95bc546a15ed136e2144eaa98ec1265c02011320e10d08e17e4b48807c7d9dbd55f59c873e7524cf8cc7cbcb9e65 952db34493ce44dfae78fbf56db62c501603b65a0e11488c046e00cc41400b86246110290eec434de8976aa8863ac4976aa43d13621b8efa1583a68145c05b75; 25a342024835896b5449bdabd318eb30eef6104c26b429658ed7d6319d2d897b9970ffc56d97846f243ca909713aab78cc8c429dffdfd8af4600b004c00ca00ał 1a3029021114c485c093650c822b0dd779f9fbdfe6b4802a32d935e55c96ef76fec80493945108c2a02a32b930da4206f814d78818d45ac66868b7688963371d6 2619ea62192255a5f469c49e435d416930da9ca6a52e67f17987db4acbe356775aca3c9ed9032c799bc2322e2faae376474ff67c8fce02bf36cbc00f9a7057f53 18be94b73e192530f33d5df655caee59d7eac34dfafd67950f77ad1e97eddf179d7dff4d7b0f7996193af1fe47926e3b49b84429b87fd91364f3ebd2d02e6a1e4 dcf258ad1fd7964f6e93f0b4a8ed35629756c37fe9433419d13ffa7cb5fc9ffaa0b73e12014111c45ffad81afb899d10121d34899926baf6258bb1911b2d5265a 4e3365244c9315eee1378e7668fa5ec5c9a075409f853a39a28d6e985cb98af747d284d84dd407150a5bb34f6bcea72f6bdae08765e1d30591736267539056ca2 547cda1e50760e955cadf5b23bb855109e6aad0edbfe507661d8f47adddf6f076a8842f6b1aff9f16ea1298e94d968746ab05cfa129d18b309b98755ae93a8e10 f4dff8b3edb1640608800a898f407ac119acf916735df6d4fe49d336ebaefac692aaca7e7372f90db6b08d3d8a279777e5ef3014e4194618c3df4f636708901e7 a818f585d9a4f12a732f56751ed498e3c683587447bd3ef4d8adc2a34d901e563f37c8c400a2a9d9b21e4526544ebfd21a4b50e7ebc4af0ad73c1ed34177a4570 1d63ab7f1947bb4e4af7387193de198bc8976ab4723f46671658f4bcfb07f2e95ab8bb57681d9f6af6df600d7075c81fd46599ab2ce4b2fcb8fe2b24f8edbcdb2 eb5fa1c04781f238cb9ac591cb092c6d5d4e635991db19a0d7a3965df2a1ae039d2fd678ab1363707d5d31f6f7efe4db81c9357c5403c9049ee601bb41b220ca c20b2229045990264450b67e27dd58407dff9d8335b55962d5209b61be303b20a49132671daebb0f0a4b02653b51992ea77fcc7e294b4cd3b4a96bb40eb0f861 a8c5935bfc5830df386aa7bcded9cf7857818bdd2decb23cbe933ab31389a73f3dbb5efc460247719fd1c8e35b7b7f9fe9e7cda51def8bcd02119a5b77cbefc96 2c1731f51feee8bf9f63e8116be5124a3188e4cc0a5ce1b12cd15f885c9cbef794b7c3226b70543d1fcdf1770ff32a2050000

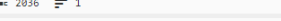

#### Output  $\tilde{\mathbf{z}}$

Connecting<@>/9j/4AAQSkZJRgABAQEAYABgAAD/2wBDAAgGBgcGBQgHBwcJCQgKDBQNDAsLDBkSEw8UHRofHh0aHBwgJC4nICIsIxwcKDcpLDAxNDQ0Hyc5PTgyPC4z QUBAQEBAQEAAAAAAAAAAAAECAwQFBgcICQoL/8QAtRAAAgEDAwIEAwUFBAQAAAF9AQIDAAQRBRIhMUEGE1FhByJxFDKBkaEII0KxwRVS0fAkM2JyggkKFhcYGRolJicoKS o0NTY3ODk6Q0RFRkdISUpTVFVWV1hZWmNkZWZnaGlqc3R1dnd4eXqDhIWGh4iJipKTlJWWl5iZmqKjpKWmp6ipqrKztLW2t7i5usLDxMXGx8jJytLT1NXW19jZ2uHi4+T 15ufo6erx8vP09fb3+Pn6/8QAHwEAAwEBAQEBAQEBAQAAAAAAAAECAwQFBgcICQoL/8QAtREAAgECBAQDBAcFBAQAAQJ3AAECAxEEBSExBhJBUQdhcRMiMoEIFEKRobHB CSMzUvAVYnLRChYkNOE18RcYGRomJvgpKjU2Nzg5OkNERUZHSE1KU1RVV1dYWVpjZGVmZ2hpanN0dXZ3eH16goOEhYaHiImKkpOU1ZaXmJmaoqOkpaanqKmqsrO0tba3u Lm6wsPExcbHyMnK0tPU1dbX2Nna4uPk5ebn6Onq8vP09fb3+Pn6/9oADAMBAAIRAxEAPwDNvw63JWUoX2Jyh4xsGPxxjPvVWnzAiQ5DDgcP16UyvfitDxZbhRRRVEhRRR QAUUUUASTHMmd27gc/hUdPlYtIc44wOBjpTKmOqRUlaTQUUUVRIUUUUAFFFFAE10yPPujh8lSq/JnP8Iyfx6/jUNTTgtKSCzjA5K47VHsb+6fypR2Ke42inbG/un8qNji 3T+VMQ2inbG/un8qNjk/dP5UANoqz9huAfuD/AL7H+NFK6CzPWbckqeT97+pqza86bZHuYFJP4UUV831PdXwklFFFMAqKbo3+6aKKAK6j5R9KKKK2Rmf/2Q== <@>Default<@>8616A37EF8BF38B3BAFBF0A<@>Jay<@>WINDOWS-L29IFFP<@>Z97M-D3H<@>e2eSoft VCam<@>Intel(R) Xeon(R) CPU E5-2680 v4 @ 2.40GHz @ 2<@>Intel(R) UHD Graphics<@>2GB<@>1GB<@>35 %<@>404 %<@>Microsoft Windows 7 Enterprise 64bit<@>2.2<@>18.02.2024<@>Admin<@>N/A<@>Microsoft Visio Viewer 2016

**日** 口 団 口 Output  $\mathcal{L}^*$ ÿØÿànuldleJFIF nulsohsohsohnul`nul`nulnulÿÛnulCnul es ackackeelackeng es eeleeleel FF DC4 CR FF VT VT FF EN DC2DC3 SI DC4 GS SUB US RS GS SUB FS FS \$. '",#FS FS (7),01444 US '9=82<.342ÿÛNULCSOH FF VT FF CAN CR CR CAN 2 FS NULNULNULNULNULNULNULNULSOHSTXETXEOTENDACKBEL BS vtÿÄnulµdlenulstxsohetxetxstxeotetxenqenqeoteotnulnulsoh}sohstxetxnulleotdclenqdc2!1Aackdc3Qabel"qdc42••; as #B±ÁnakRÑð\$3br• synetacan EM sue%&'()\*456789:CDEFGHIJSTUVWXYZcdefghijstuvwxyz•••••••••••••••••••••{£¤¥¦§"©ª<sup>23</sup> ҄µ¶ - 1ºÂÃÄÅÆÇÈÉÊÒÓÔÕÖXØÙÚáâãäåæçèéêñòóôõö÷øùúÿÄми∟us sонмицатхsонsонsонsонsонsонsонsонsоницимициициициицизонsтхатхатаковацава vt ÿÄnulµdcinulstxsohstxeoteotetxeotbelenqeoteotnulsohstxWnulsohstxetxdcieotenq! 1ackdc2AQbelaqdcs "2•bs dc4B•; ±Á #3RðnakbrÑ syn\$4á%ñETBCANEM suB&'()\*56789:CDEFGHIJSTUVWXYZcdefghijstuvwxyz••••••••••••••••••••∉£¤¥¦§¨@ª<sup>23</sup> "μ¶. 1ºÂÃÄÅÆÇÈÉÊÒÓÔÕÖרÙÚâãäåæçèéêòóôõö÷øùúÿÚNuLFFETXSOHNULSTXDC1ETXDC1NuL?NuLοso ·%e( br••lcanüq•ûÕZ|À sISW|●DC4QTHQEDC4NULQEDC4SOH\$C2gVÎBEL?●GO●●HS●08caNéL©●©NaK%14Dc4QEQ!EDc4PSOHEDc4PE0T×L●>èáòTªü●Ïð●●C<sup>-</sup>ãPÔÔ û§ò¥ as•{•¢•±¿º•\*67÷OåLCh§loî•Ê••OÝ?•ԽwL6•<sup>3</sup>össc•~àÿww¼ÇøÑJè,ÏY·\$©äýïêjͨ:m•î`ROáEwaxó}Ou|\$•QE0 •n•þ颕wu®£åusJ(¢¶FgÿÙ

#### Правило 1.

msq: "REMOTE [PTsecurity] zgRAT first packet";  $disize: 4;$ stream size: client,  $=$ , 5; stream size: server,  $=$ , 1; content: "|00 00|"; offset: 2; depth: 2; byte test:  $1, \le 0 \times 04, 1;$ flowbits: set, zgrat fist pkt; flowbits: noalert:

#### Правило 2.

msq: "REMOTE [PTsecurity] zqRAT second packet"; stream size: client,  $>$ , 19; stream size: server,  $>=$ , 1; content: "|00 00 1f 8b 08 00 00 00 00 00 04 00|"; offset: 2; depth: 12; flowbits: isset, zgrat\_fist\_pkt;

02 **Современные подходы злоумышленников к сокрытию сетевого взаимодействия вредоносного программного обеспечения**

## **Шифрование: AES, RC4**

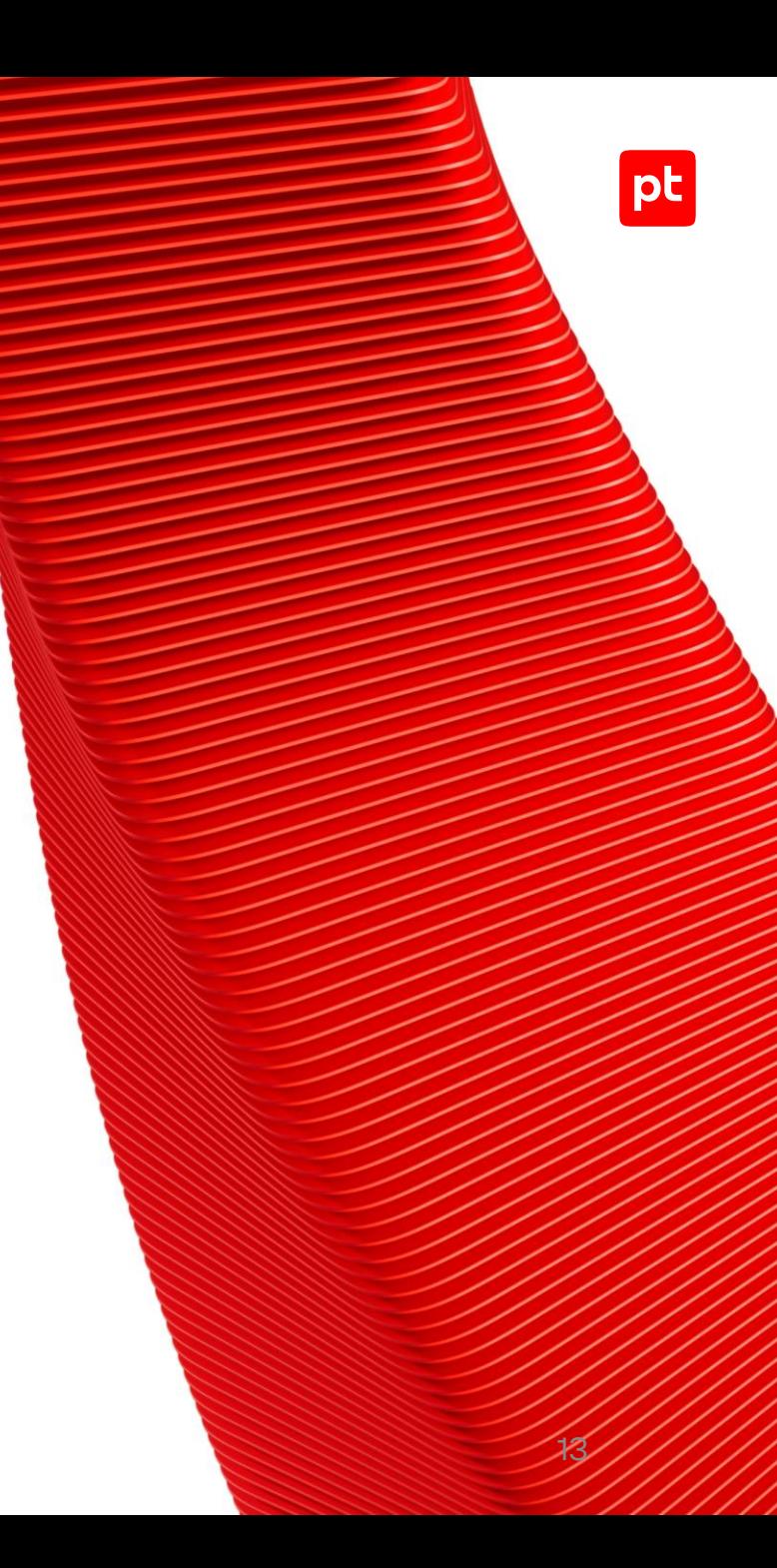

### **Xworm RAT**

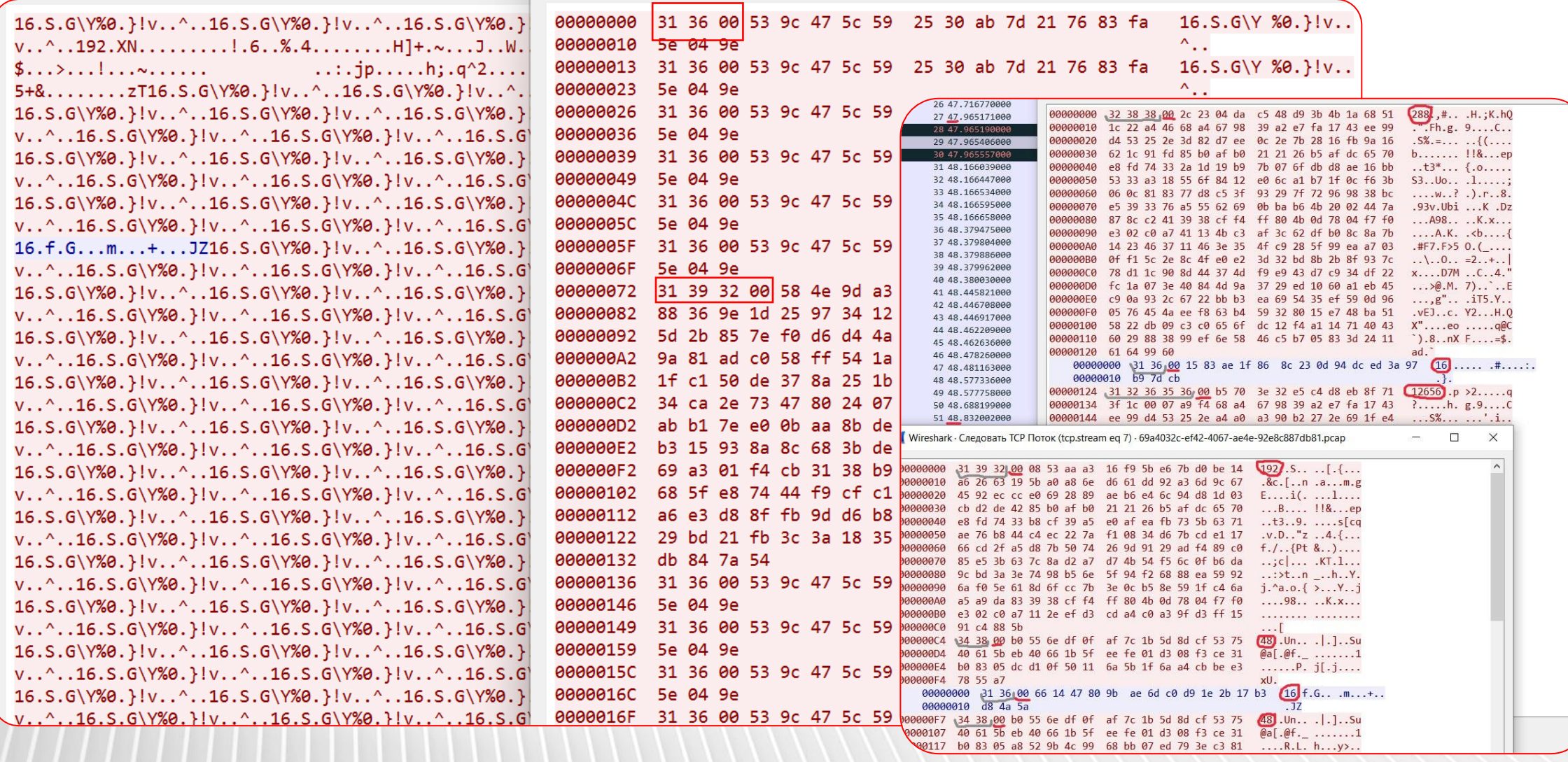

 $pt$ 

### **Xworm RAT**

**декодирование, детектирование, обнаружение**

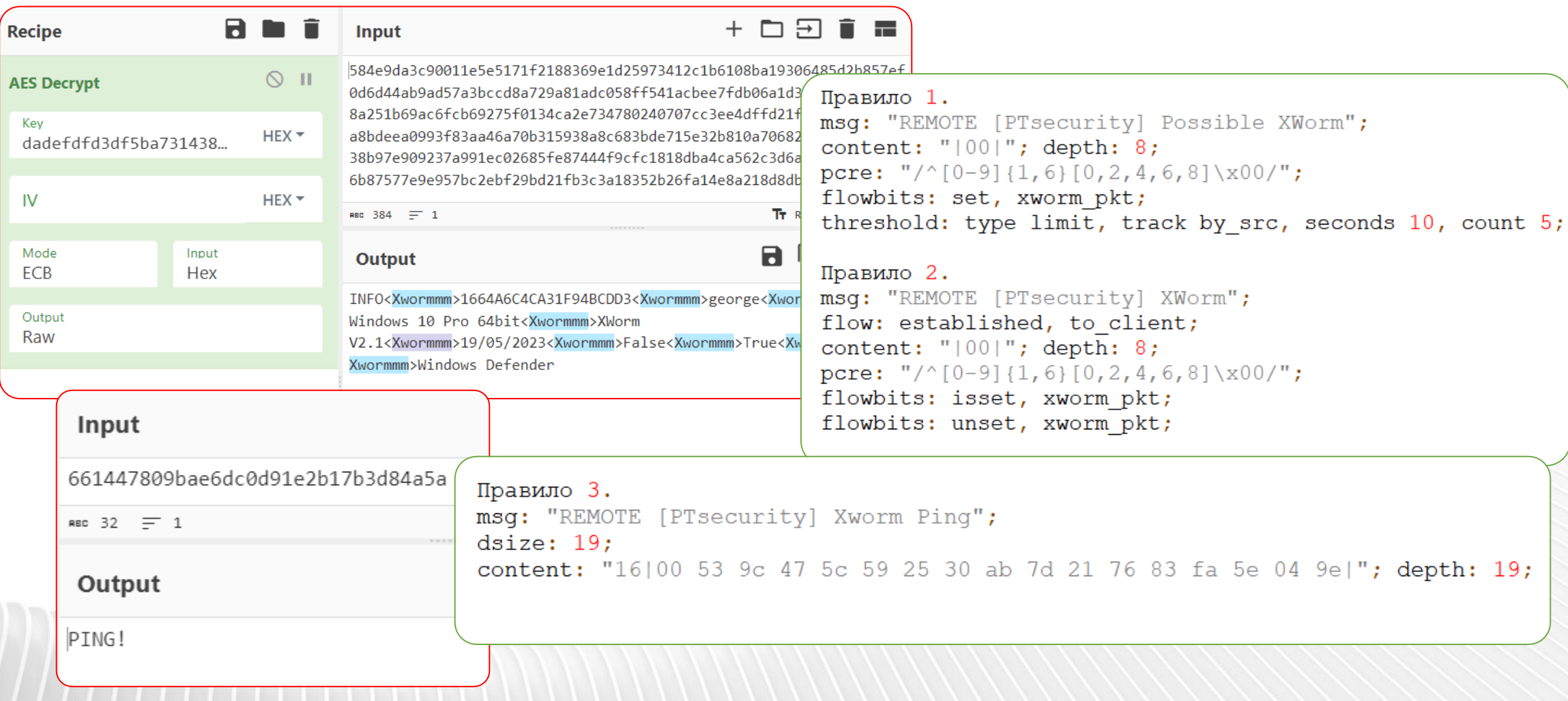

 $|{\sf pt}|$ 

### **PlugX backdoor**

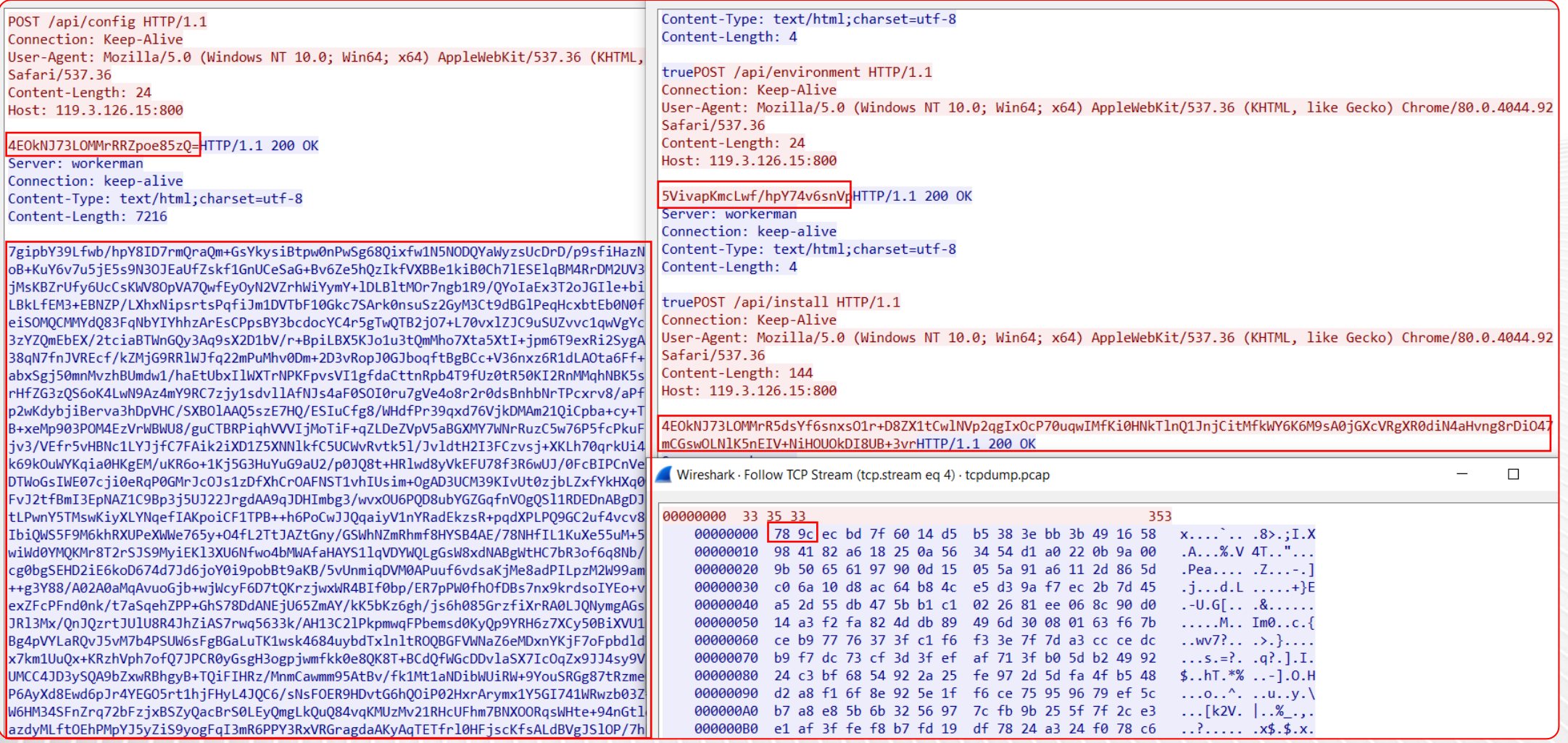

### **PlugX backdoor**

#### декодирование, детектирование, обнаружение

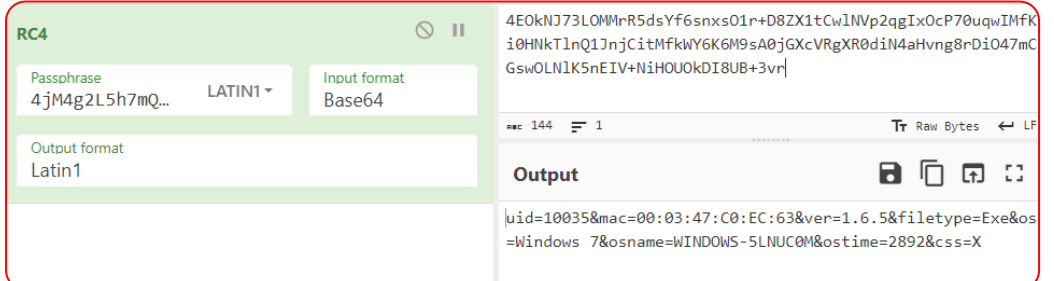

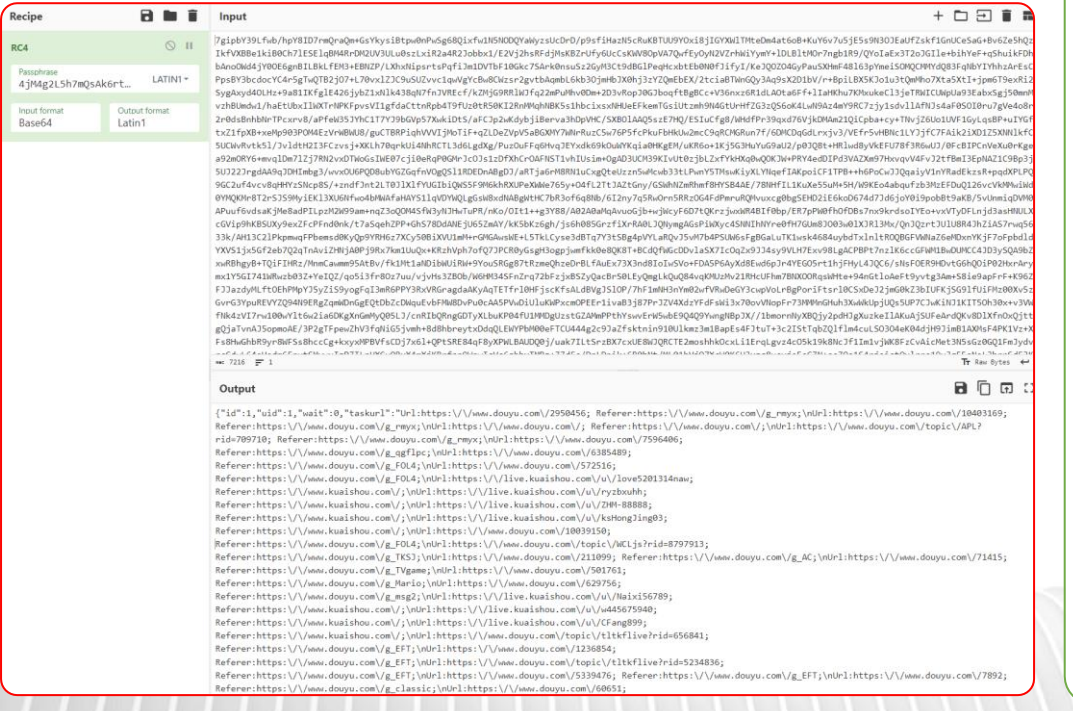

#### Правило 1.

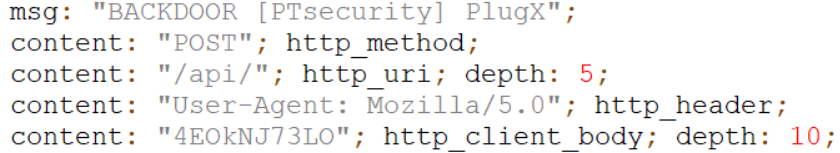

#### Правило 2.

- msq: "SUSPICIOUS [PTsecurity] Base64 data in Request";
- content: "POST"; http method;
- pcre: "/^.{0,15}([A-Za-z]{4,15}=|)(?:[A-Za-z\d+\/]{4})\*  $(?\: [A-Za-z\ddot{\dagger}\ddot{\wedge}\dot{B}]=[(A-Za-z\ddot{\dagger}\ddot{\wedge}\dot{B}]=1]$   $(2)=-)$   $?\$/P$ ";
- pcre: "/([a-z][\d]|[A-Z][\d])/P";
- pcre: "/([\d][a-z]|[\d][A-Z]|[A-Z]+|[a-z]+|[\d]+|[A-Z]\/|[a-z]\/|[\d]\/)/P";

#### Правило 3.

msq: "SUSPICIOUS [PTsecurity] Base64 data in Response";

content: "200"; http stat code;

pcre: "/^(?:[A-Za-z\d+\/]{4})\*(?:[A-Za-z\d+\/]{3}=|[A-Za-z\d+\/]{2}==)?\$/Q"; pcre: "/([a-z][\d]|[A-Z][\d])/Q";

pcre: "/([\d][a-z]|[\d][A-Z]|[A-Z]+|[a-z]+|[\d]+|[A-Z]\/|[a-z]\/|[\d]\/)/Q"; pcre: "/([a-z][A-Z][a-z]|[A-Z][a-z][A-Z])/Q";

## **Мимикрия под TLS**

03 **Современные подходы злоумышленников к сокрытию сетевого взаимодействия вредоносного программного обеспечения**

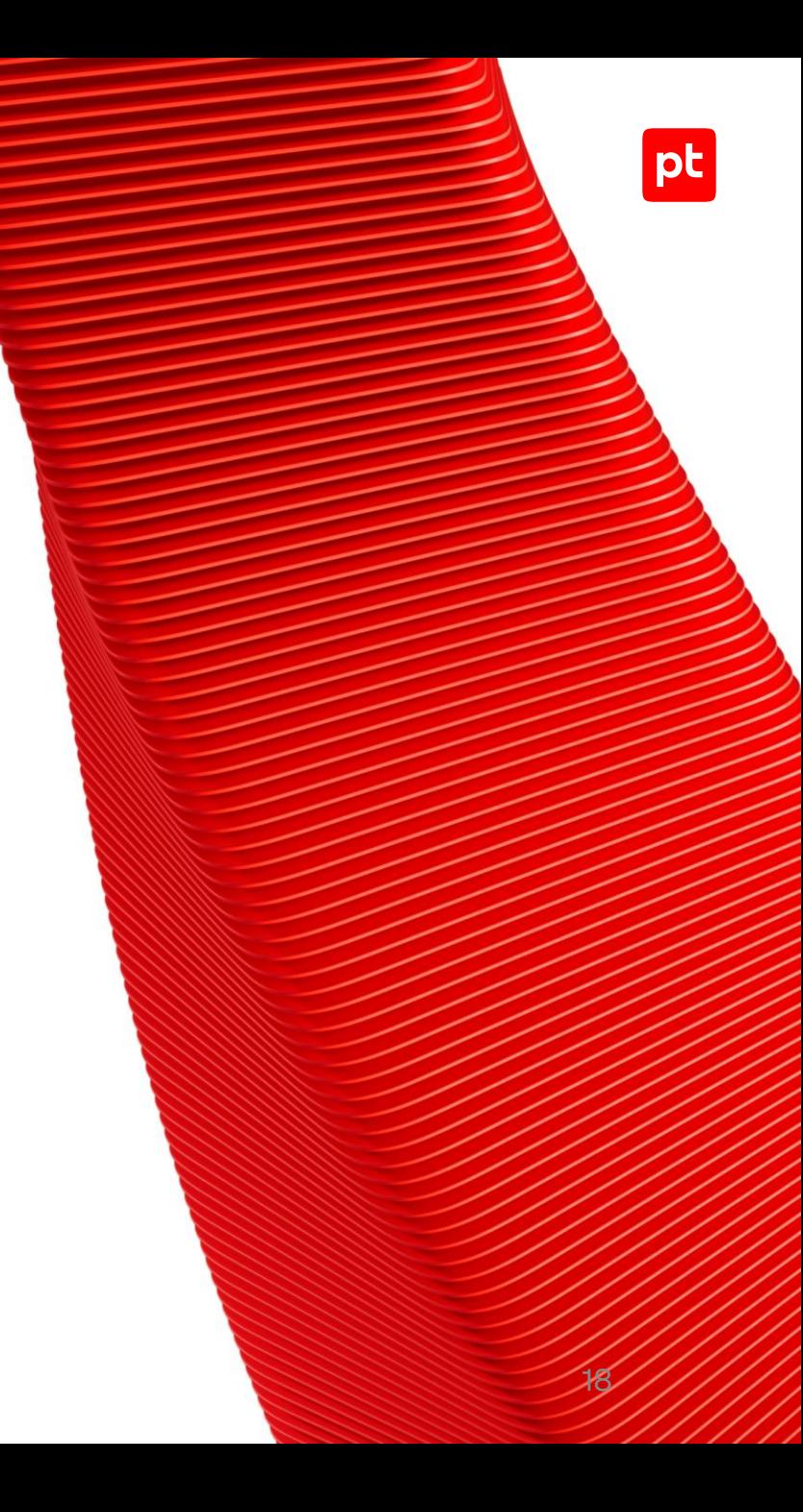

### **Toneshell Backdoor**

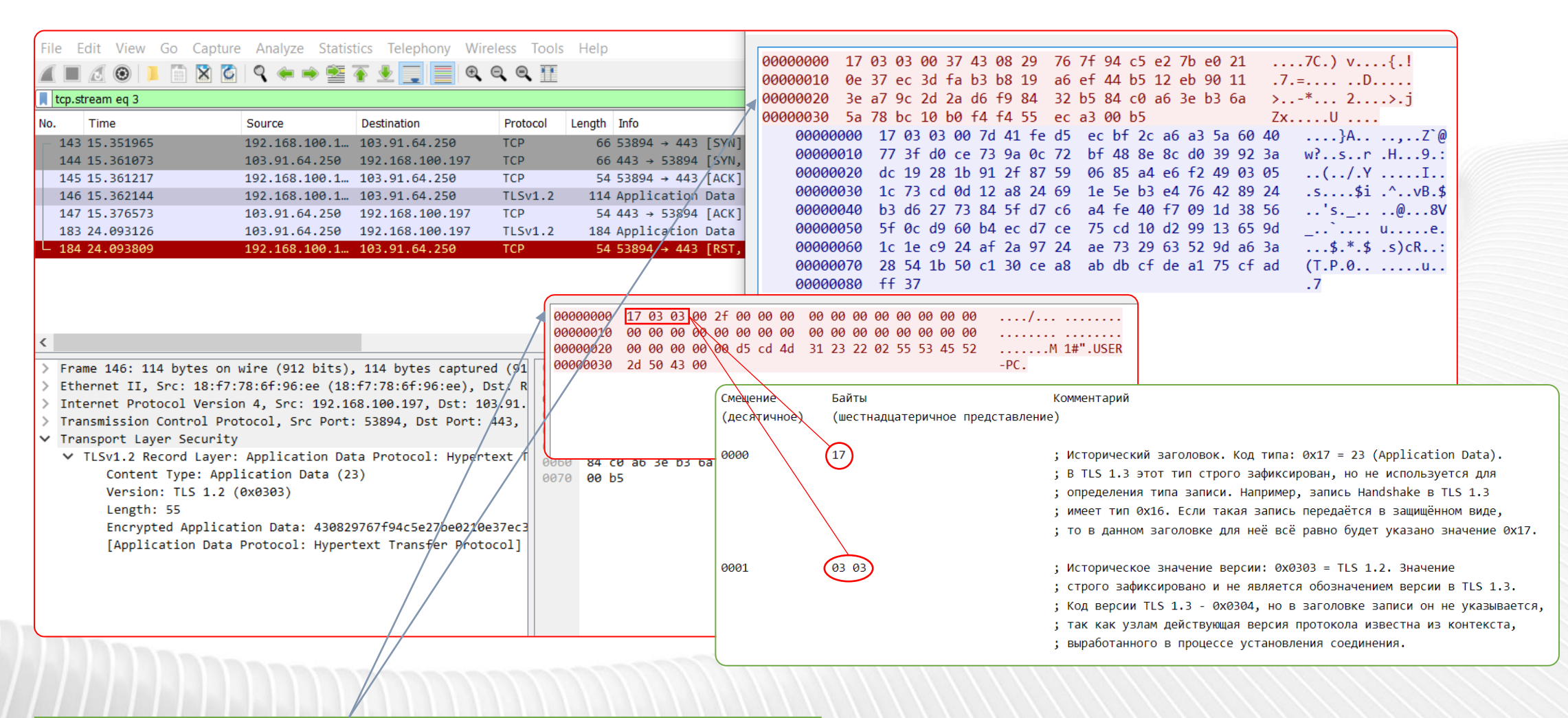

у клиентских пакетов TLS служебная часть больше, так как клиент инициирует подключение и сообщает дополнительные данные

19

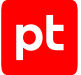

### **Toneshell Backdoor**

**декодирование, детектирование, обнаружение**

magic bytes size xorkey 32 bytes

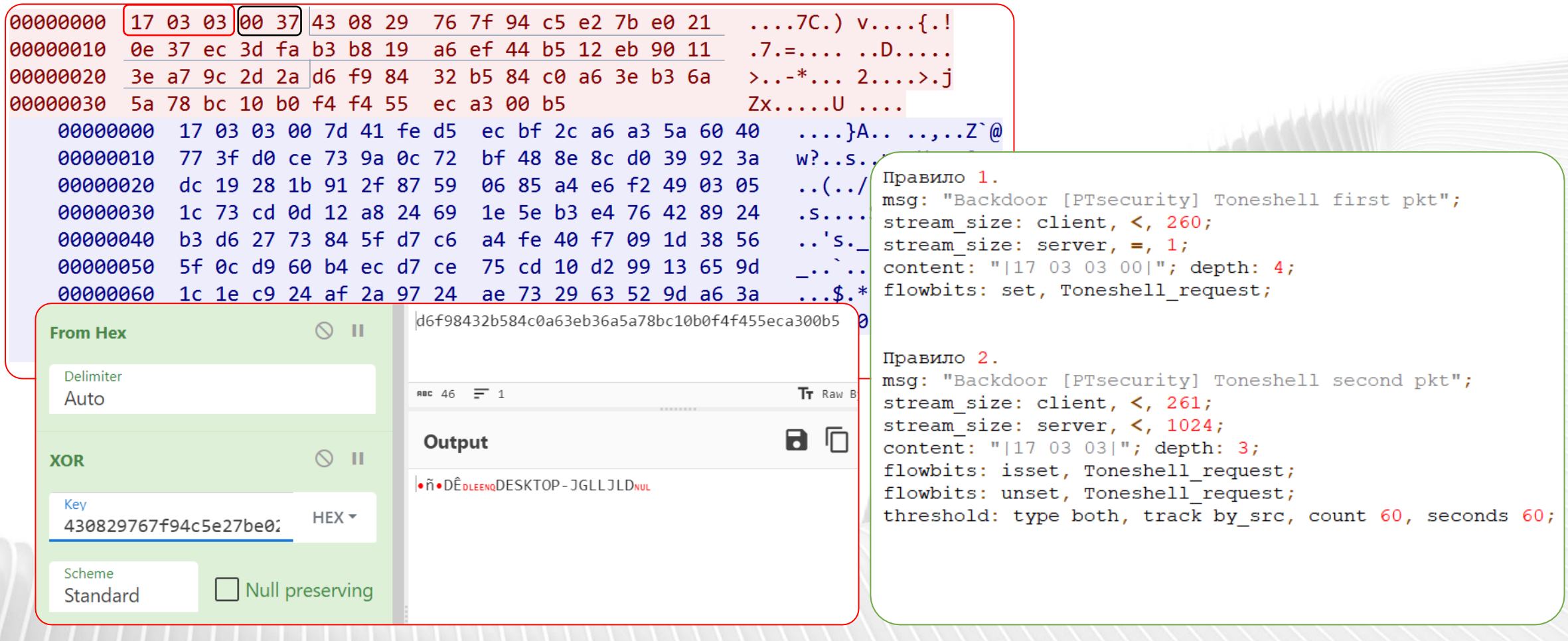

## **DNS туннелирование**

04 **Современные подходы злоумышленников к сокрытию сетевого взаимодействия вредоносного программного обеспечения**

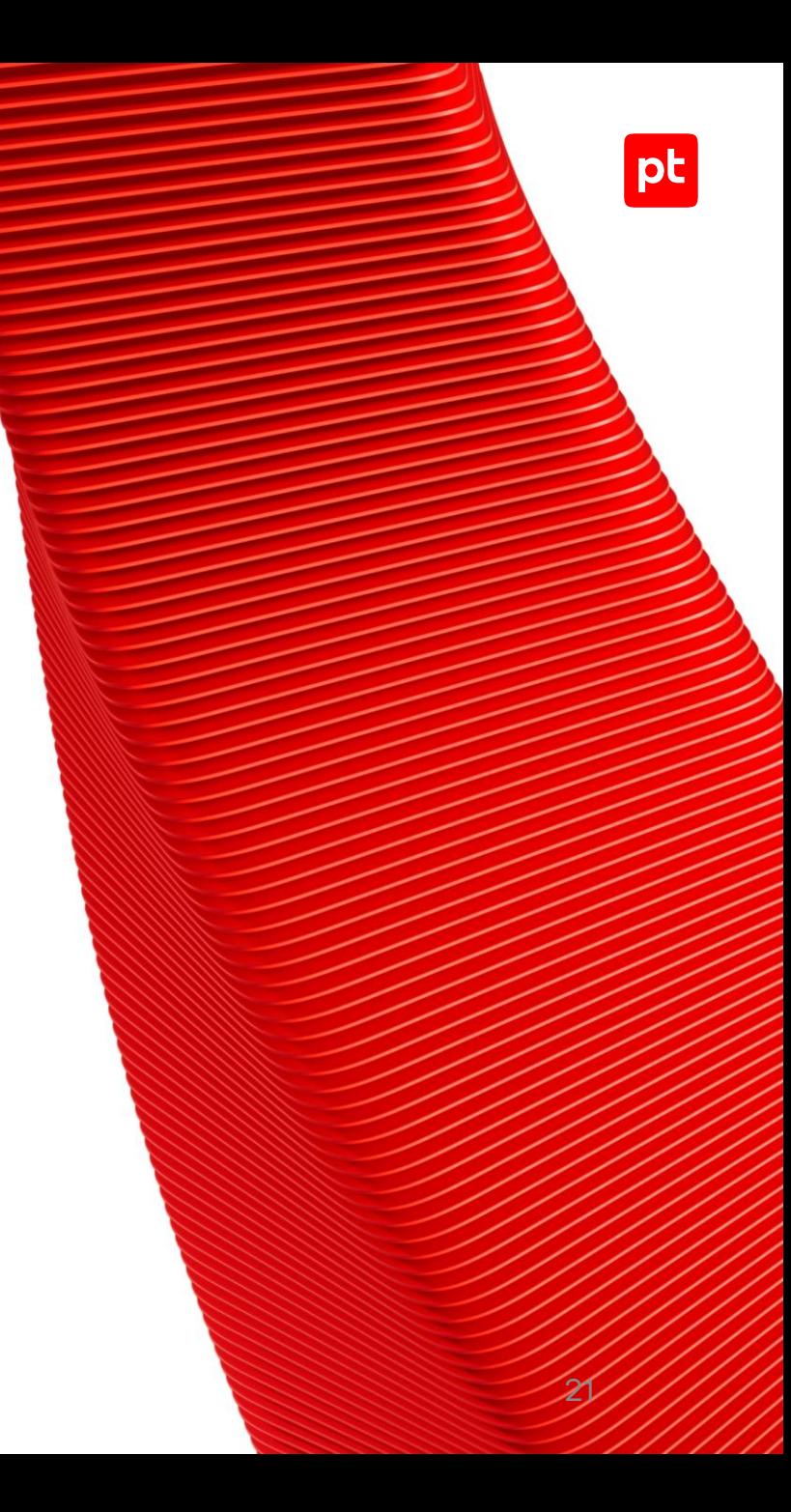

### **DecoyDog декодирование, детектирование, обнаружение**

content:  $\sqrt{\ }$  | 00 01 00 00 00 00 00 00 08|"; offset: 4; depth: 9;

pcre: "/^.{10}\x08[a-z\d]{8}\x20[a-z\d]{32}\x18[a-z\d]{24}/";

content: "|00 01 00 00 00 00 00 00|"; offset: 4; depth: 8;

content: "|00 01 00 00 00 00 00 00|"; offset: 4; depth: 8;

threshold: type threshold, track by dst, count 2, seconds 125;

threshold: type threshold, track by dst, count 2, seconds 125;

pcre: "/\x20[a-z\d]{32}(\x18[a-z\d]{24}|\x10[a-z\d]{16}  $\[\x28[a-z\ddot{40}\]\[\x03-\x3f\]\[a-z\ddot{7}']$ 

threshold: type threshold, track by dst, count 2, seconds 125;

msq: "REMOTE [PTsecurity] DecoyDog DNS Tunneling";

msq: "REMOTE [PTsecurity] DecoyDog DNS Tunneling";

msq: "REMOTE [PTsecurity] DecoyDog DNS Tunneling";

pcre: "/\x10[a-z\d]{12}9{4}[\x03-\x3f][a-z\d]/";

content: "9999"; distance: 12; within: 4;

content: " $|20|$ "; distance: 8; within: 1;

content: "[18]"; distance: 32; within: 1;

Правило 1.

Правило 2.

Правило 3.

flow: to server; dsize: >80;

flow: to server; dsize: >80;

content: " $|20|$ "; distance: 0;

flow: to server; dsize: >40;

content: " $|10|$ "; distance: 0;

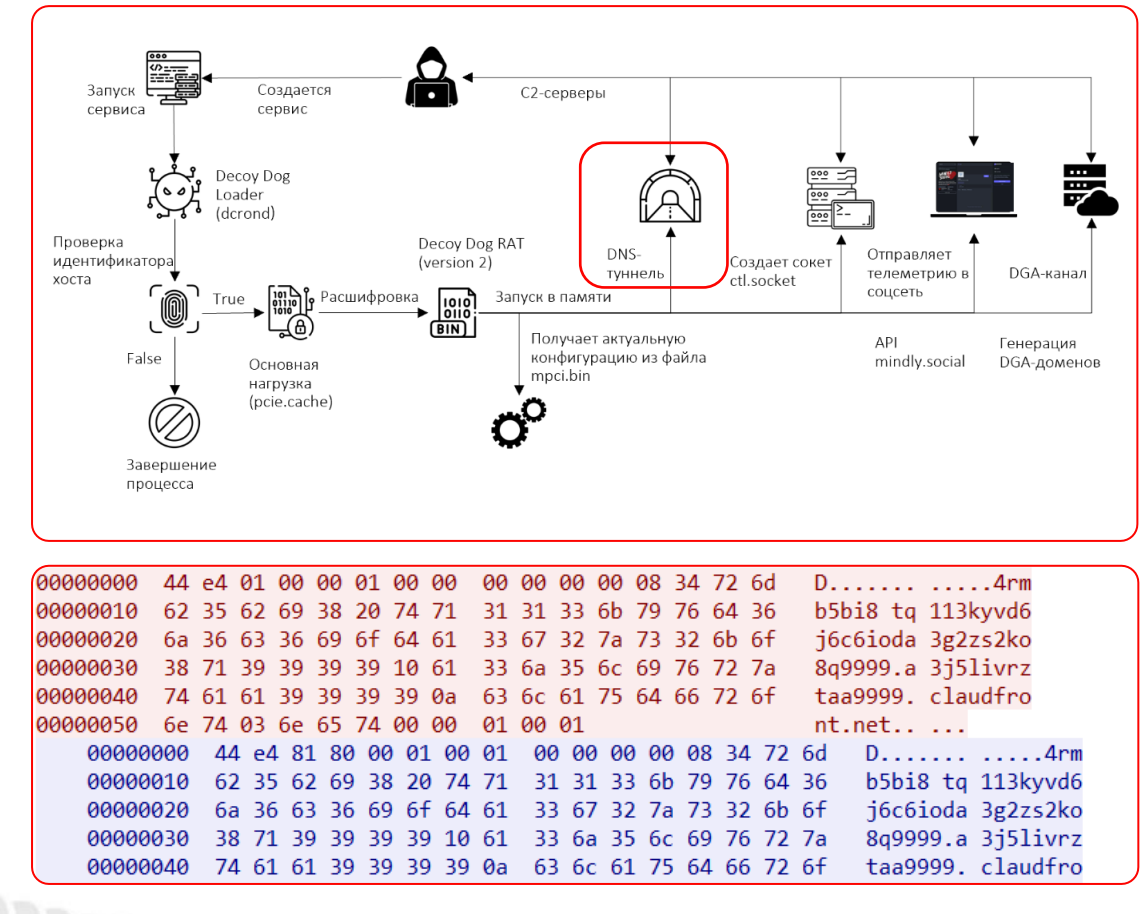

#### Примеры C2:

- f4dl3fi9.kwxmohluim2l6axd2iacxlhashdq9999.mjgddgzaoknq9999.claudfront.net
- pre113z6q2ys4isevbarowj6anea9999.yyeefmc5ma999999.beacon.net.eu.org
- 11aje6eo5xaq9999.claudfront.net

## Сдвиги и XOR-ы

05 Современные подходы злоумышленников к сокрытию сетевого взаимодействия вредоносного программного обеспечения

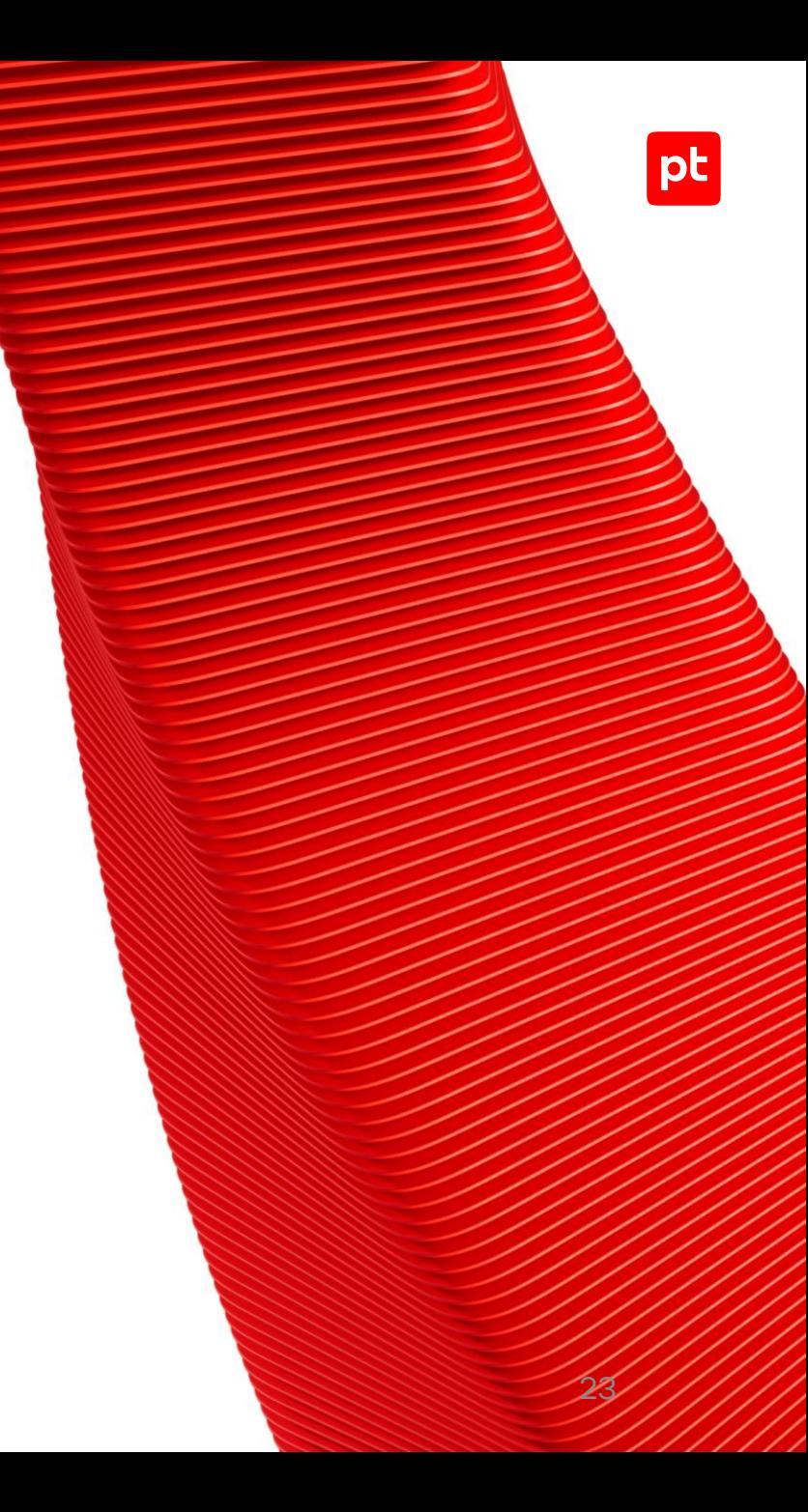

### **YoungLotus RAT декодирование, детектирование, обнаружение**

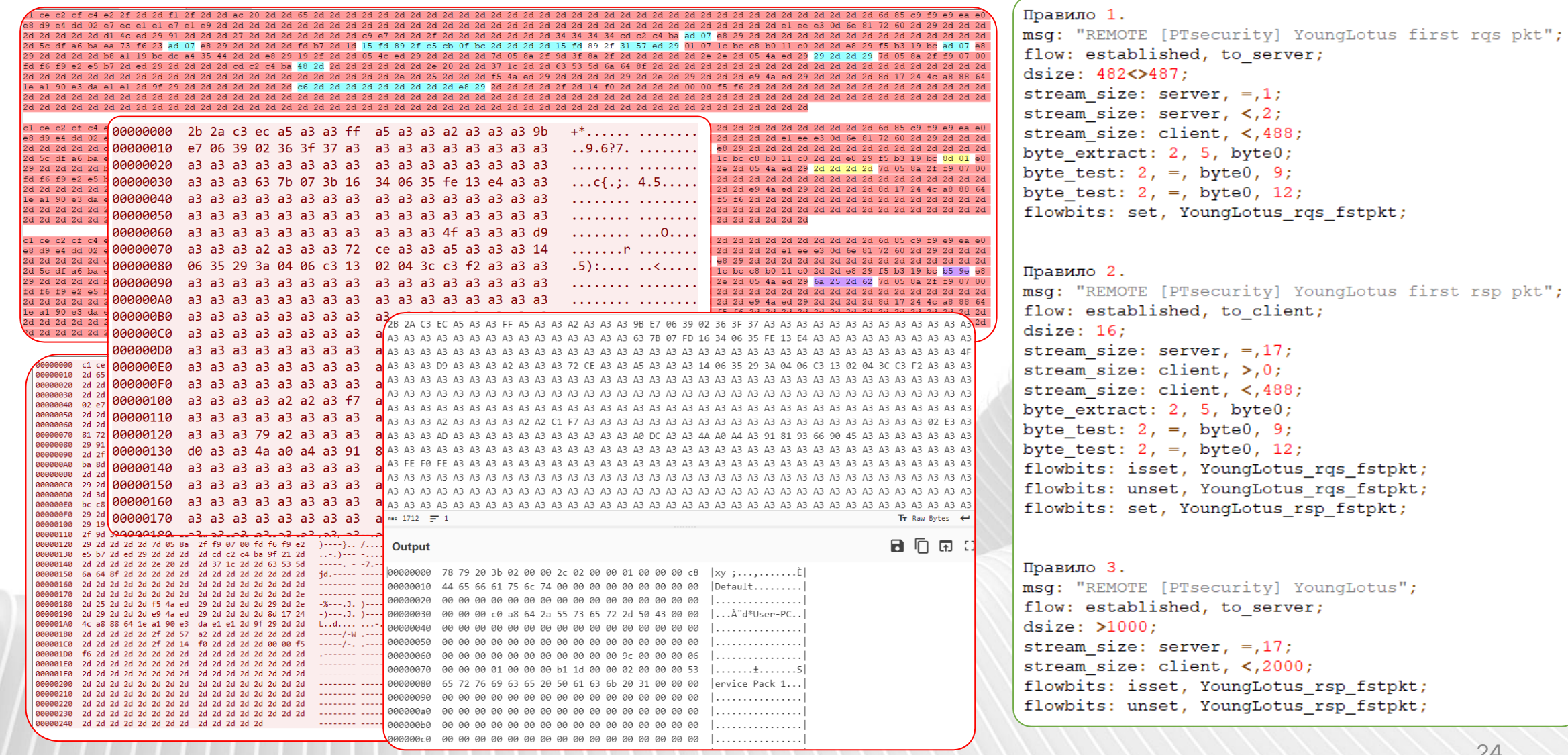

pt

06 Современные подходы злоумышленников к сокрытию сетевого взаимодействия вредоносного программного обеспечения

## Base64, netbios, hex...

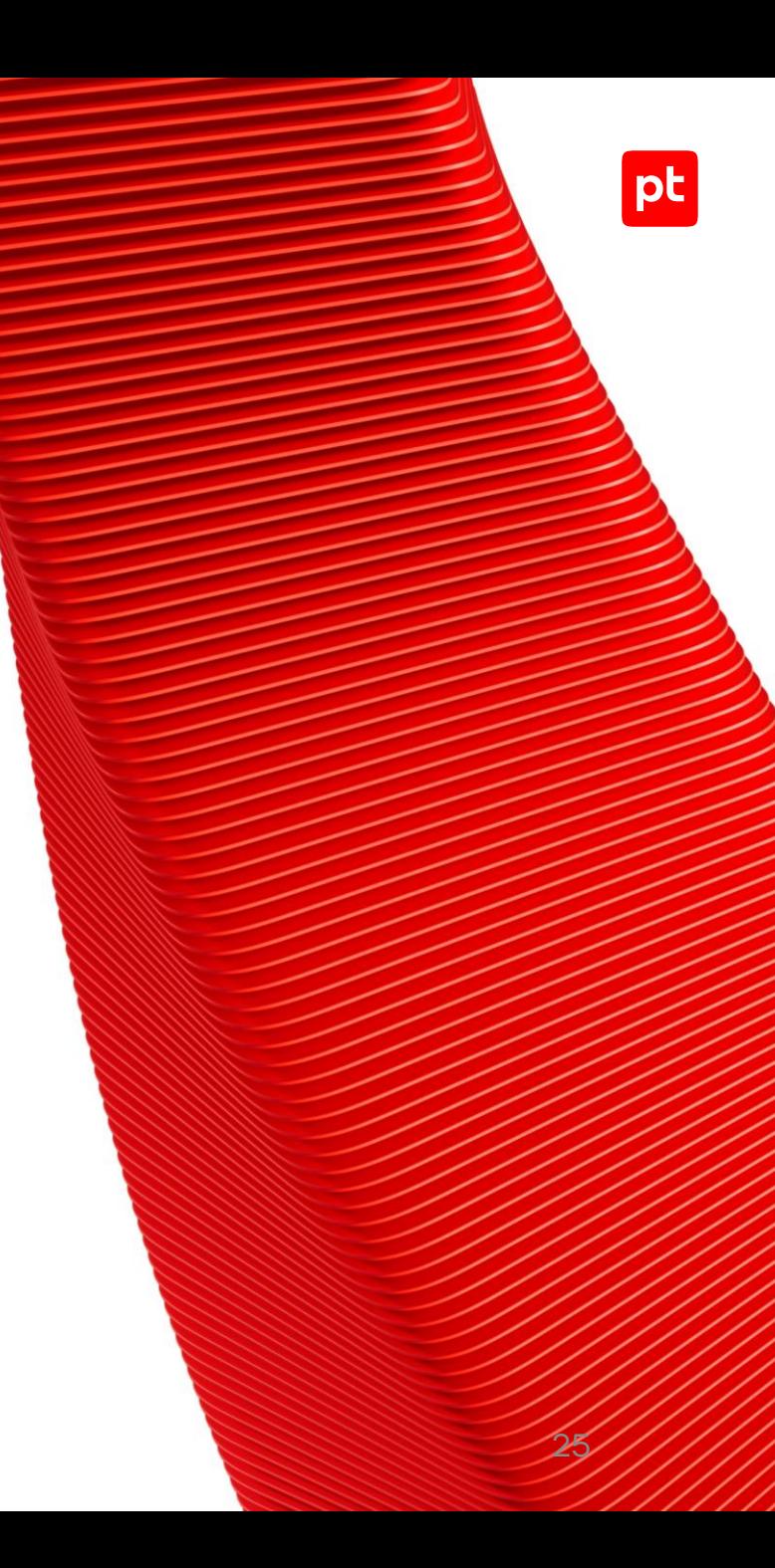

#### **декодирование, детектирование, обнаружение**

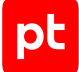

### **Just HEX**

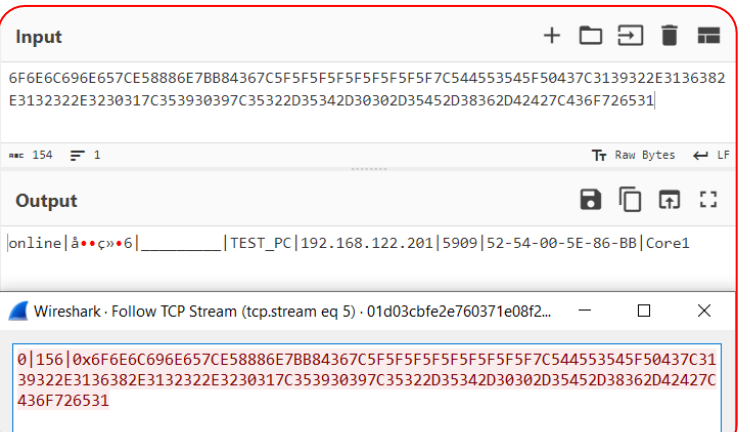

#### Правило 1. msq: "BACKDOOR [PTsecurity] PlugX"; dsize:  $\langle 256 \rangle$ stream size: client,  $\lt$ , 257; content: " $|7c|$ "; offset: 1; depth: 1; content: "|7c 30 78|"; distance: 1; within: 10; fast pattern; content: "7c5f5f5f"; within: 50; content: "7c"; distance: 0; within: 50; content: "2e"; distance: 0; within: 50; content: "2e"; distance: 2; within: 8; content: "2e"; distance: 2; within: 8; content: "7c"; distance: 2; within: 8; content: "7c"; distance: 4; within: 12; content: "2d"; distance: 4; within: 2; content: "2d"; distance: 4; within: 2; content: "2d"; distance: 4; within: 2; content: "2d"; distance: 4; within: 2; content: "2d"; distance: 4; within: 2; content: "7c"; distance: 4; within: 2;

### **Just reverse base64**

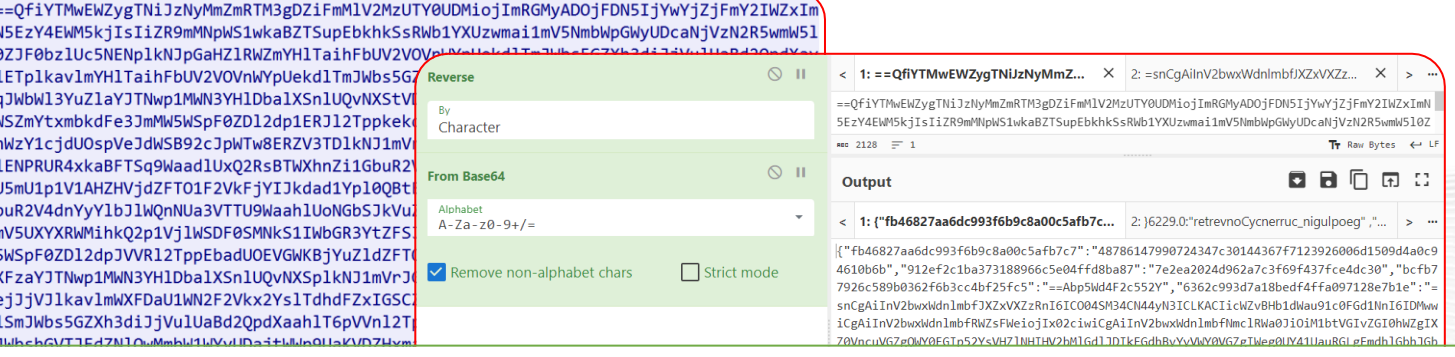

#### Правило 2.

msg: "SUSPICIOUS [PTsecurity] Reverse Base64 data";

flow: established, to client;

content: "200"; http stat code;

pcre: "/^(=[AEIMQUYcqkosw048][A-Za-z\d+\/]{2}|==[AQqw][A-Za-z\d+\/]{1})(?:[A-Za-z\d+\/]{4}){30}/Q"; pcre: "/([\d][a-z]|[\d][A-Z])/QR";

pcre: "/([a-z][A-Z][a-z]|[A-Z][a-z][A-Z])/QR";

### **Just netbios**

GET /updates HTTP/1.1 Accept:  $*/*$ Cookie: user=FDADBMAANJNBBNTMBPCMAGFFLAJJBHTPGMLFPDTNLCMCAC NLOMBICNONLNOHADPHNDOLEBCGNKJJFKOKKLDHCOAFKPPAEFOKCBJKNLJAHFEJPFJPFJD CAAOCCCEDLMBNHPCLPGDOFOJBDKNKEMAPKNJIFPOOAKBLIIHPBHIFMJCMMHDMPGMAOHFL CFPENMHHLGPDDHECHDBEKGDNHADIFJMGOHPIBGNPNGOIBKGAAMCFGIBEHPJNNF Host: 3939 User-Agent: Mozilla/5.0 (Windows NT 6.1; rv:24.0) Gecko/20100101 Connection: Keep-Alive

Cache-Control: no-cache

pcre: "/=(?=(?: [A-P] [A-P]) {10, 128 } P [A-P]) (?: [A-P] [A-P]) {128 } / CR";

Content-Type: text/plain Content-Length: 0

## **Контакты**

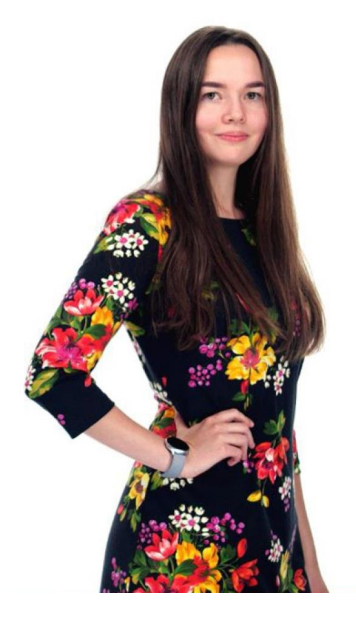

#### **Ксения Наумова**

Специалист отдела обнаружения вредоносного ПО экспертного центра безопасности Positive Technologies <u>nt</u>

- $\boxtimes$ knaumova@ptsecurity.com
	- @naumovax
- habr.com/ru/users/naumovax/publications/articles/ $|h|$

# **Спасибо!**

a a componenta de la componenta de la componenta de la componenta de la componenta de la componenta de la comp<br>La componenta de la componenta de la componenta de la componenta de la componenta de la componenta de la compo

pt